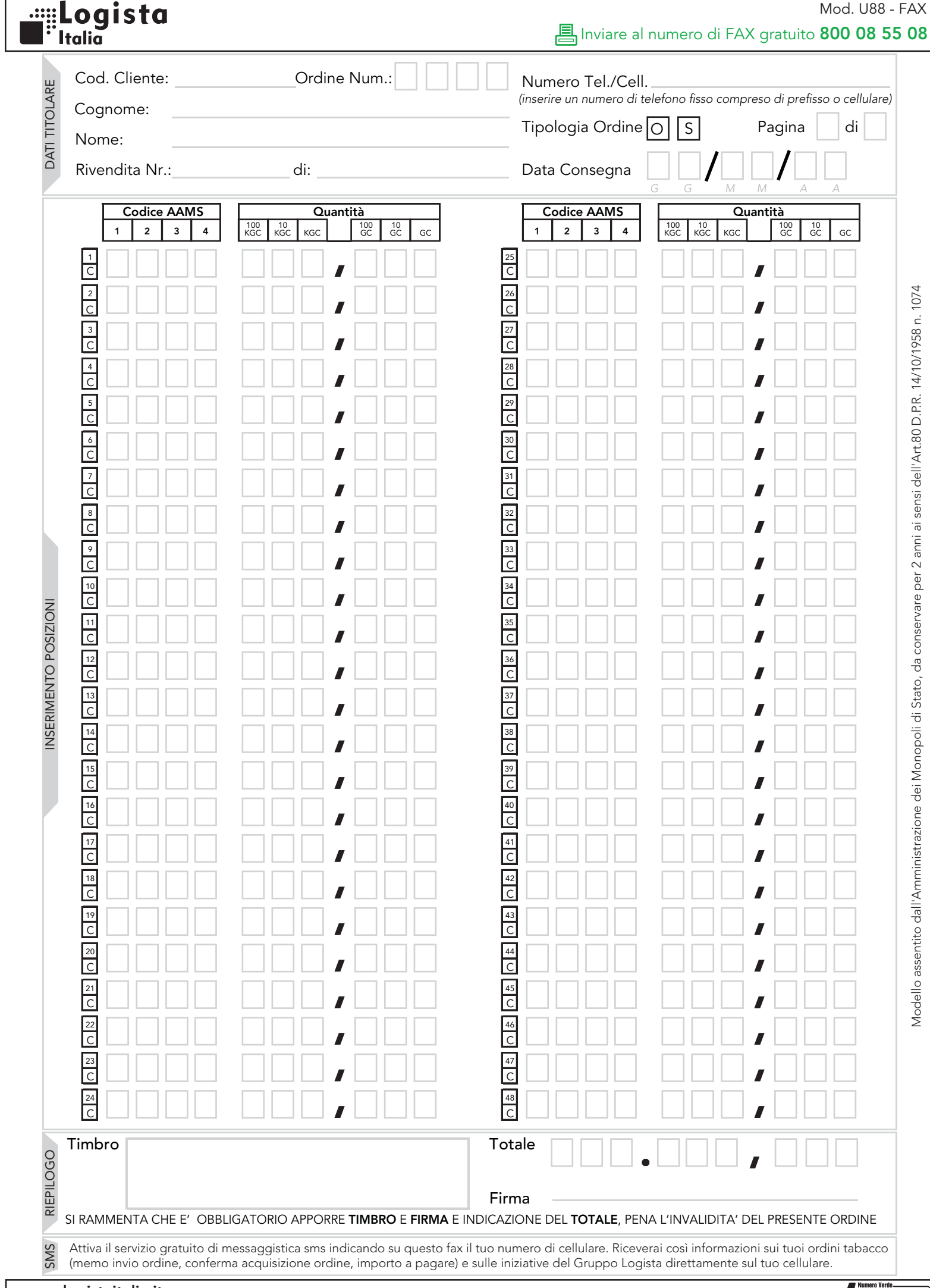

## Guida alla compilazione del modulo "U88-FAX"

Per la corretta compilazione del modulo "U88-FAX", è obbligatorio riempire tutti i campi con i dati richiesti, pena l'invalidità dell'ordine\*.

N.B.: l'ordine ordinario deve essere inviato entro le ore 9:00 del 3° giorno lavorativo precedente la data di consegna merce e l'ordine straordinario entro le ore 9:00 del giorno prima della data di consegna merce (per maggiori chiarimenti consulta le "Tempistiche di invio ordini" contenute nel presente "Pack invio ordini").

- 1) Nella parte in alto a sinistra del modulo inserisci, **in stampatello chiaro e leggibile**, i dati del titolare della rivendita ed il numero dell'ordine:
	- **Cod.Cliente** (è riportato nella parte superiore della fattura tabacchi);
	- **Cognome** (del titolare della rivendita);
	- **Nome** (del titolare della rivendita);
	- **Rivendita** (numero della rivendita e comune di appartenenza).
	- **Ordine Num.** (numero progressivo degli ordini ordinari e straordinari dell'anno corrente).

 $O$   $O$ 

ad esempio:

Ordine Num.:

 Se il modulo U88-FAX contiene i tuoi dati prestampati, controlla che siano giusti; se rilevi qualche incongruenza chiama subito il numero verde 800.188.800.

- 2) Nella parte in alto a destra del modulo indica:
	- **Numero Tel./Cell** (recapito telefonico fisso o del cellulare, a cui il titolare sia facilmente rintracciabile dalle ore 8:00 alle ore 13:00, in caso si verifichino problemi nella ricezione o nella leggibilità dell'ordine faxato);
	- **Tipologia Ordine** (segnando con una crocetta la lettera "O" per un ordine ordinario o la lettera "S" per un ordine straordinario); ad esempio:

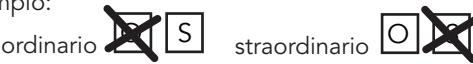

**/ /**

 • **Numero di pagine** (inserendo il numero della pagina nel primo riquadro ed il numero di pagine totali dell'ordine nel secondo riquadro); ad esempio:

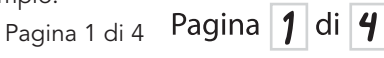

 • **Data Consegna** (giorno, mese, anno della data consegna merce) ad esempio:

10 gennaio 2008

*G G M M A A* N.B.: se per un ordine ordinario non inserisci alcuna data verrà considerata valida la data della prima levata ordinaria disponibile; se per un ordine straordinario non inserisci alcuna data, l'ordine non sarà considerato valido.

- 3) Nella parte centrale del modulo inserisci i codici AAMS e le quantità dei prodotti da ordinare, facendo attenzione a scrivere i numeri all'interno degli appositi riquadri:
	- indica nella colonna "**Codice AAMS**" i codici prodotto che intendi ordinare; ad esempio per il prodotto 123:

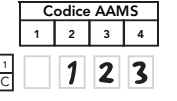

 • indica nella colonna "**Quantità**" i chili di prodotto che intendi ordinare, facendo attenzione agli interi (KGC = Kg convenzionali) ed ai decimali (GC = grammi convenzionali); ad esempio per 1,8 Kg:

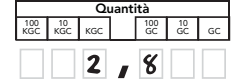

N.B.: fai attenzione ad inserire quantità multiple dell'unità minima di prodotto (indicata sul Listino Prodotti Logista Italia); le quantità inserite non multiple dell'unità minima verranno approssimate per eccesso.

• in caso di errore, annulla la riga annerendo lo spazio contraddistinto dalla lettera "C "; ad esempio:

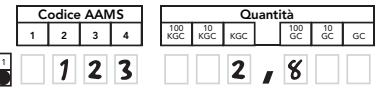

4) Nella parte inferiore del modulo:

- scrivi il **totale** (in KGC) dell'ordine;
- apponi il **timbro** della rivendita;
- apponi la tua **firma**.

**ATTENZIONE**

- ! Ogni volta che devi inviare un ordine, fotocopia il presente modulo e compila la fotocopia; in tal modo avrai sempre disponibile l'originale da fotocopiare.
- ! La trasmissione via FAX può supportare **un solo** ordine (benchè costituito da più pagine) ma **non** ordini diversi.
- ! (\*) Se non compili il campo "Data Consegna", per un ordine ordinario verrà considerata valida la data della prima levata ordinaria disponibile, mentre, per un ordine straordinario, l'ordine non sarà considerato valido.
- ! Invia il modulo "**U88-FAX**" compilato al numero gratuito **800 08 55 08.**

A piè di pagina del modulo i riferimenti utili: sito istituzionale di Logista Italia (www.logistaitalia.it) e numero verde (800.188.800).

**DATI TITOLARE INSERIMENTO POSIZIONE** INSERIMENTO POSIZIONE